## *Regions In The Plane*

- To draw a region, first you have to sketch the curve.
- 1) If  $\le$  or  $>$  use a dotted line
- 2) If  $\leq$  or  $\geq$  use a solid line
- 3) Circle the point of intersection if it is NOT included (i.e. one is  $\leq$  or  $\geq$ )
- To calculate the region, test a point NOT on the curve.
- e.g. (*i*)  $y < x + 3$

 $0 < 3 \sqrt{ }$ 

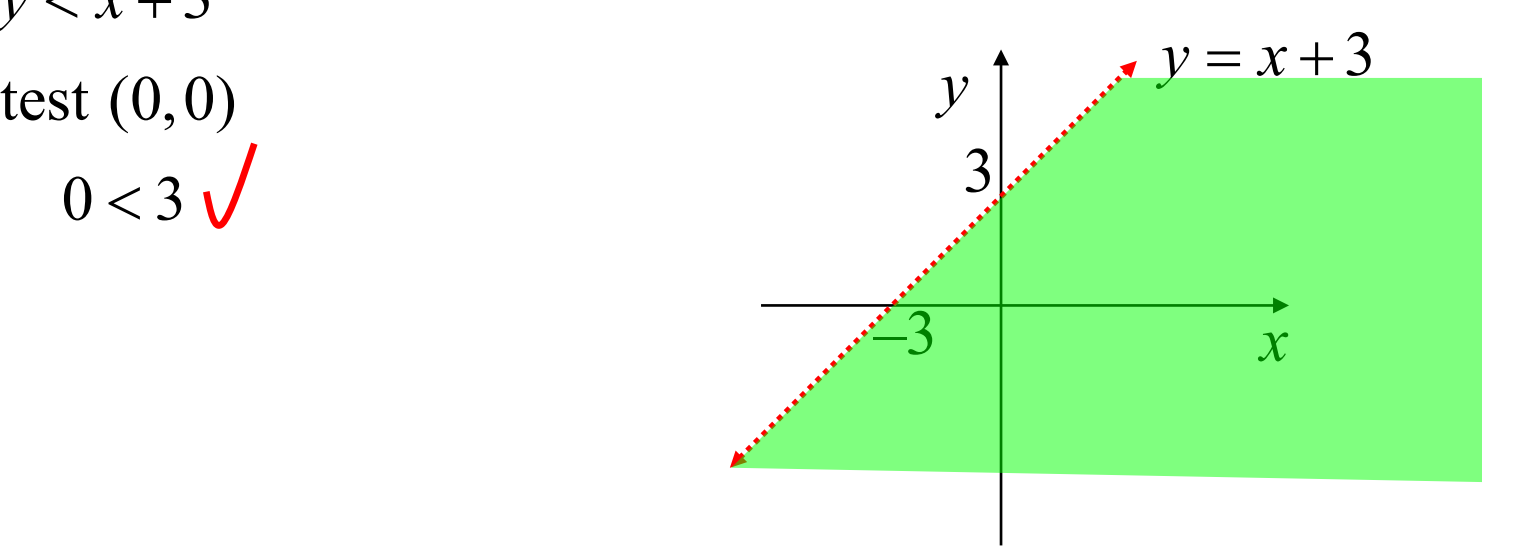

(*ii*)  $x^2 + y^2 \ge 9$ test  $(0,0)$  $0^2 + 0^2 \ge 9$  $0 \geq 9$  X

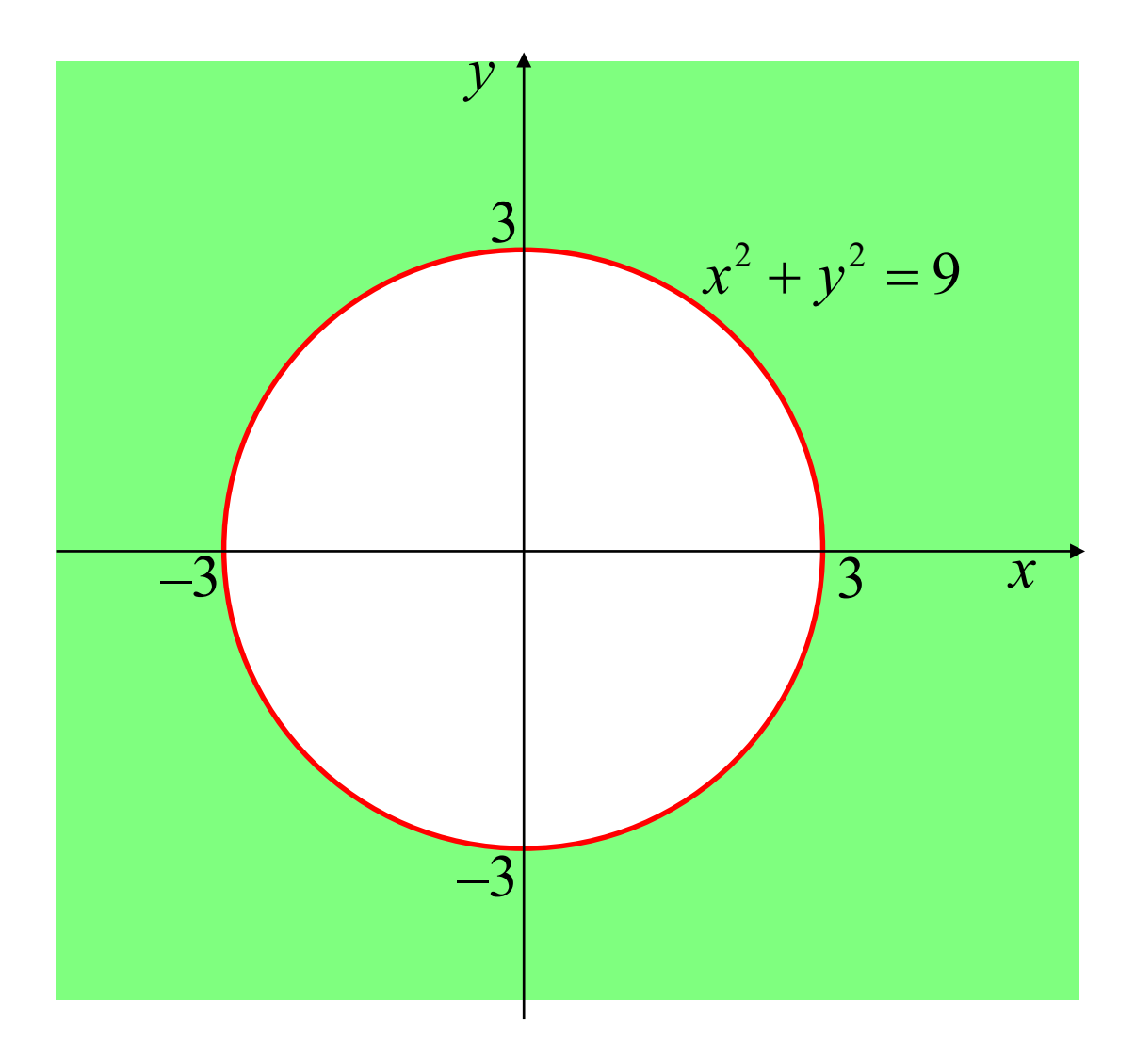

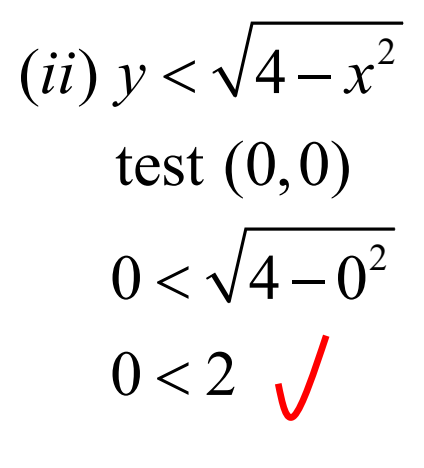

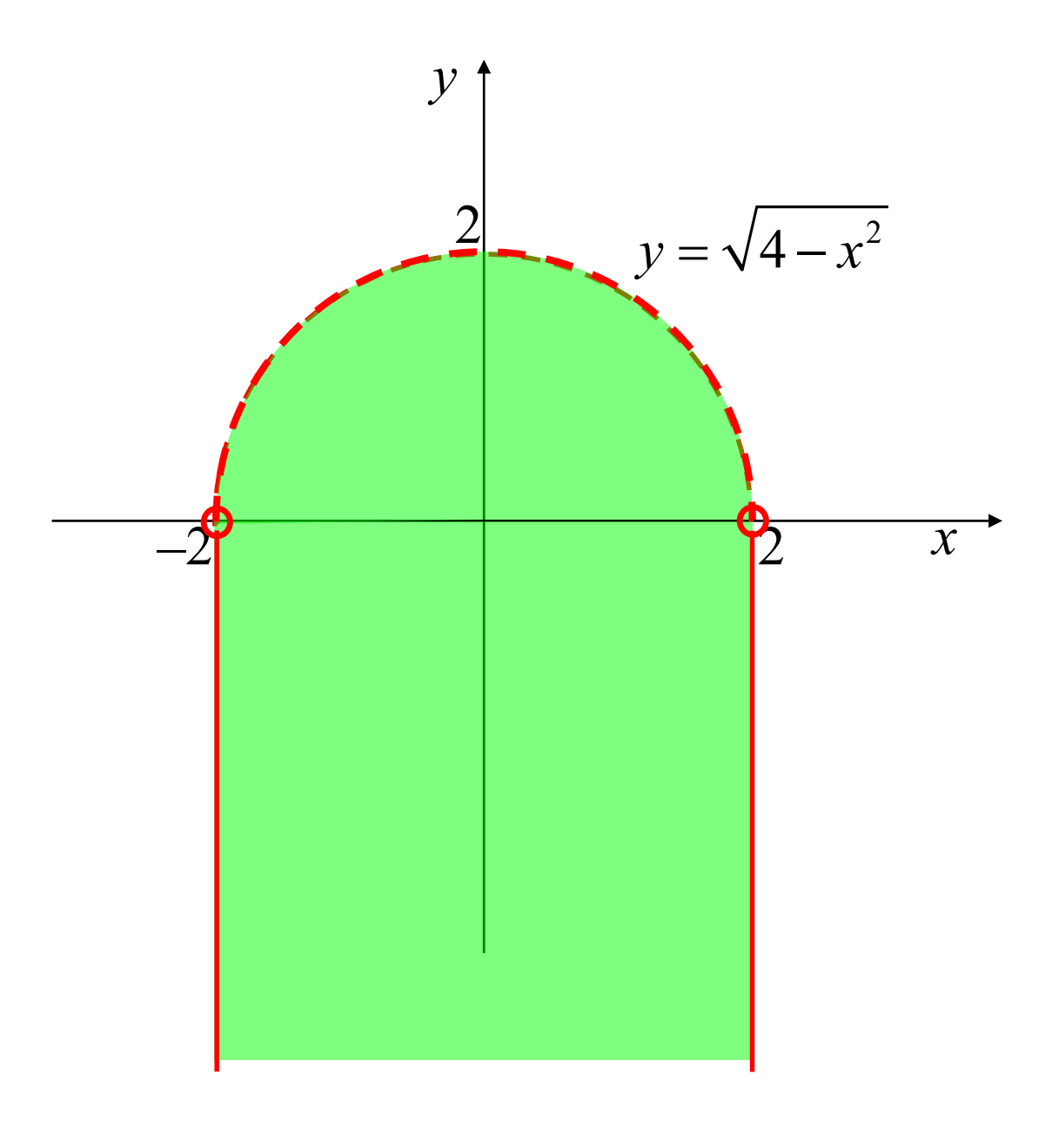

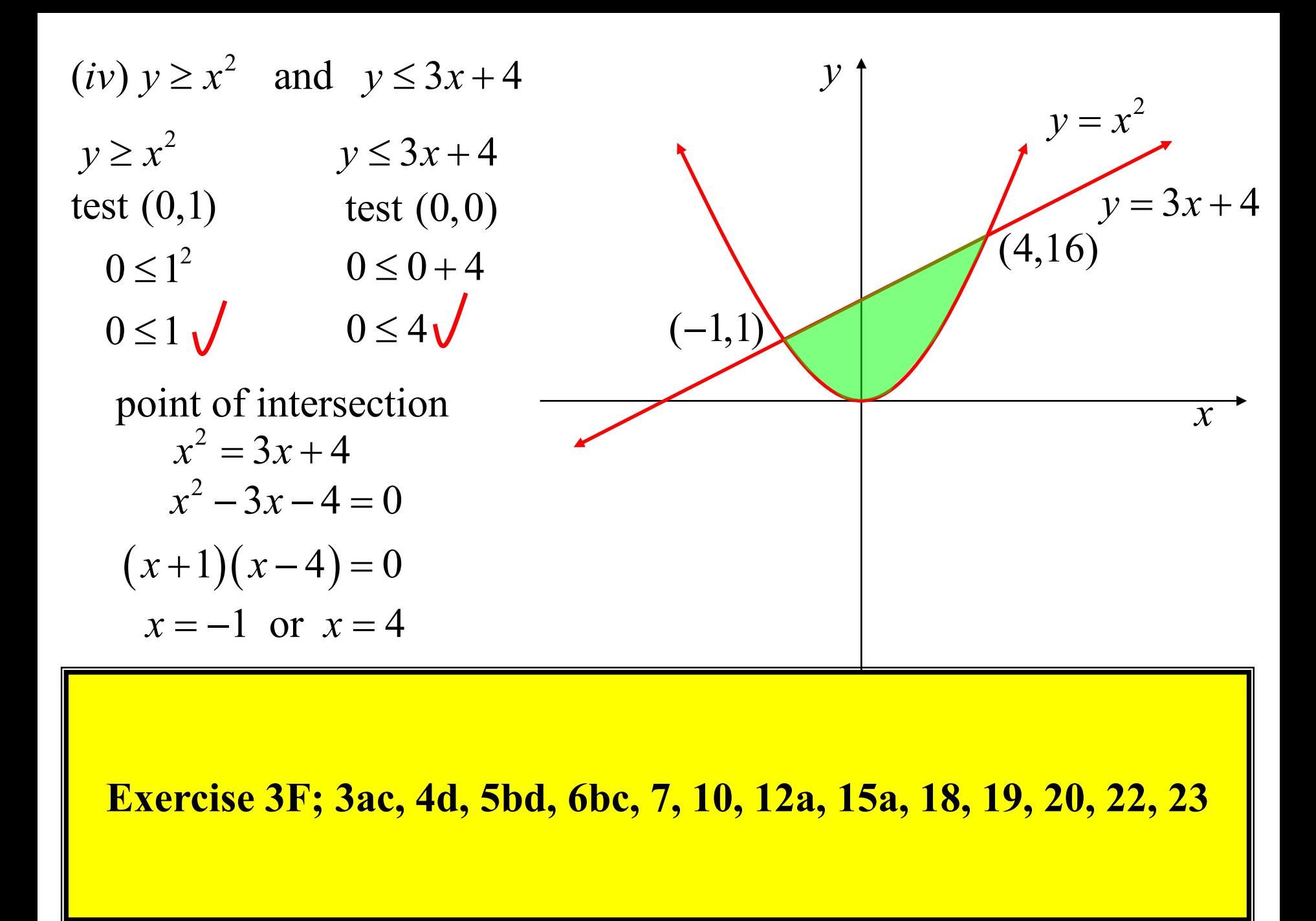